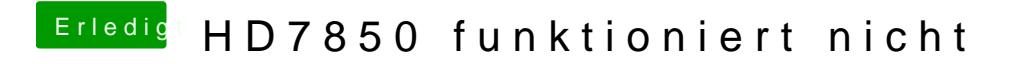

Beitrag von GurkenKiller vom 22. Juni 2019, 11:14

hey probiere mail diese efi